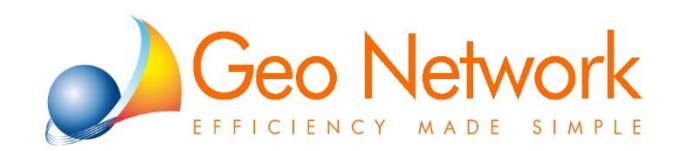

## F.A.Q.

## Frequently Asked Question Euclide Certificazione Energetica

*In questo documento troverete le risposte alle domande più frequenti relative all'utilizzo del software Euclide Certificazione Energetica*

**RACCOMANDAZIONI**

- **1** Nella gestione degli interventi migliorativi proposti è possibile aggiungere interventi personalizzati? Per aggiungere interventi personalizzati si deve utilizzare la funzione Stampe | Gestione interventi migliorativi | Stampa prospetto di raffronto tra due pratiche. E' necessario, utilizzando il comando Salva con nome, creare un duplicato della pratica corrispondente allo "stato di fatto" e successivamente modificarla inserendo l'intervento desiderato. Una volta terminate le modifiche, sarà sufficiente utilizzare la funzione Stampa prospetto di raffronto tra due pratiche e selezionare la pratica di riferimento (ossia la pratica corrispondente allo "stato di fatto"). **2** Quando nella schermata degli interventi migliorativi multipli si suggerisce la sostituzione componenti finestrati, se ne può inserire solo un tipo? Come si fa se ci sono componenti finestrati ad un'anta e a due ante (o a tre o più) contemporaneamente? Attualmente la funzione applica a tutti i componenti finestrati presenti nella pratica i valori di trasmittanza di telaio e vetro del nuovo componente finestrato selezionato. La trasmittanza di ciascun elemento viene ricalcolata in base alle dimensioni originali. Nel caso si vogliano effettuare interventi più specifici si consiglia di utilizzare la funzione Stampa prospetto di raffronto tra due pratiche (vedi FAQ 1) **3** E' obbligatorio indicare nell'APE le raccomandazioni? Anche nel caso di impianto assente e/o quando gli interventi non sono economicamente convenienti? Si è obbligatorio indicare sempre almeno una raccomandazione, pena l'invalidità dell'APE stesso (comma 4 lettera g dell'art. 4 Decreto 26/06/2015 ‐ Linee Guida)
- **4** Si possono inserire raccomandazioni con tempo di ritorno superiore a 10 anni? Si possono inserire raccomandazioni con tempo di ritorno superiore ai 10 anni, il limite era presente nella vecchie Linee Guida (DM 26/06/2009) e non più esplicitato nel Decreto 26/06/2015 ‐ Linee Guida **5** Nella stampa degli interventi migliorativi è obbligatorio inserire le spese detraibili? No non è obbligatorio. Chiaramente il loro inserimento porta ad abbassare notevolmente il tempo di
- ritorno dell'intervento stesso **6** Le raccomandazioni devono far rientrare l'edificio almeno in classe C?

No, nel Decreto 26/06/2015 ‐ Linee Guida non è specificato alcun limite da dover rispettare per ritenere le raccomandazioni valide

## **INPUT DATI**

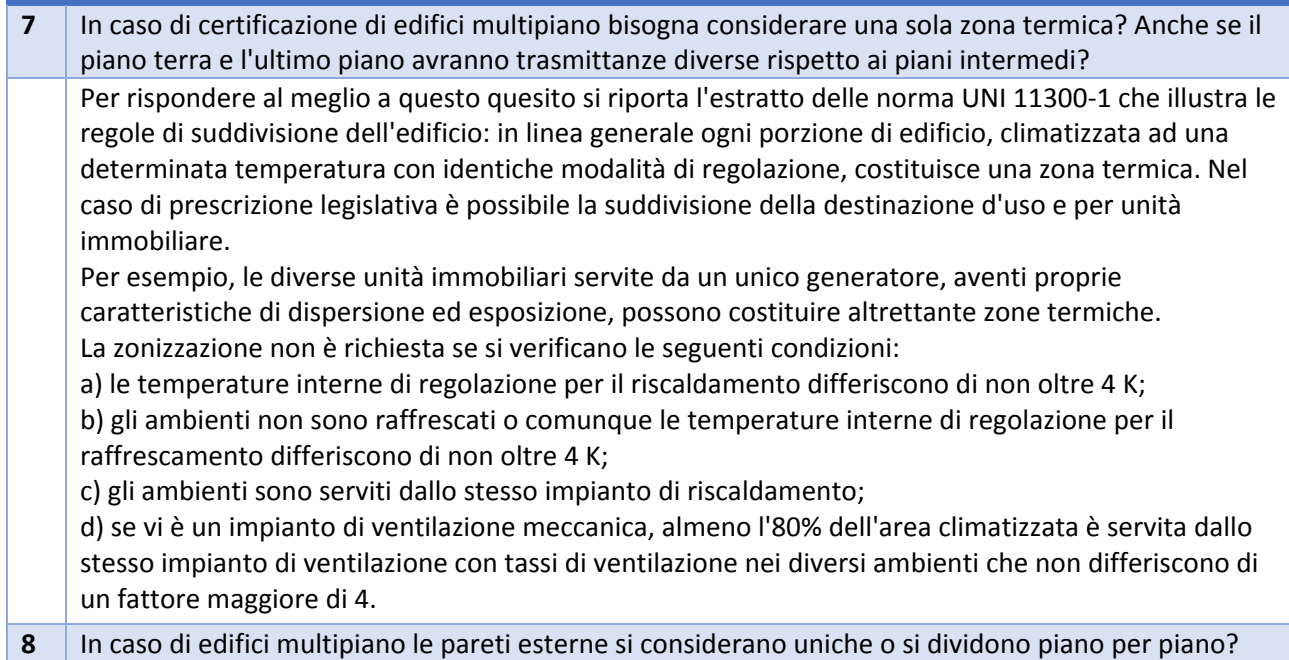

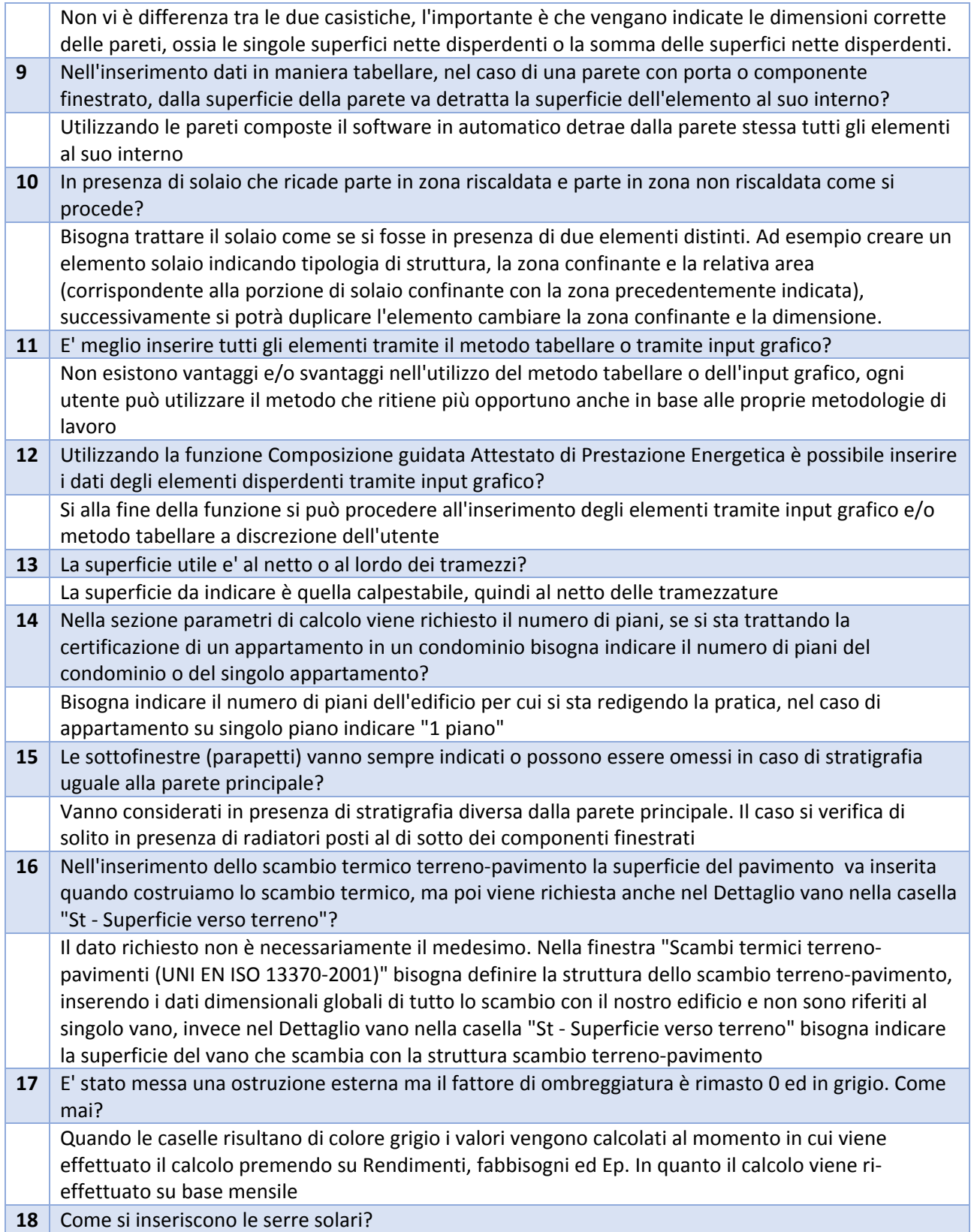

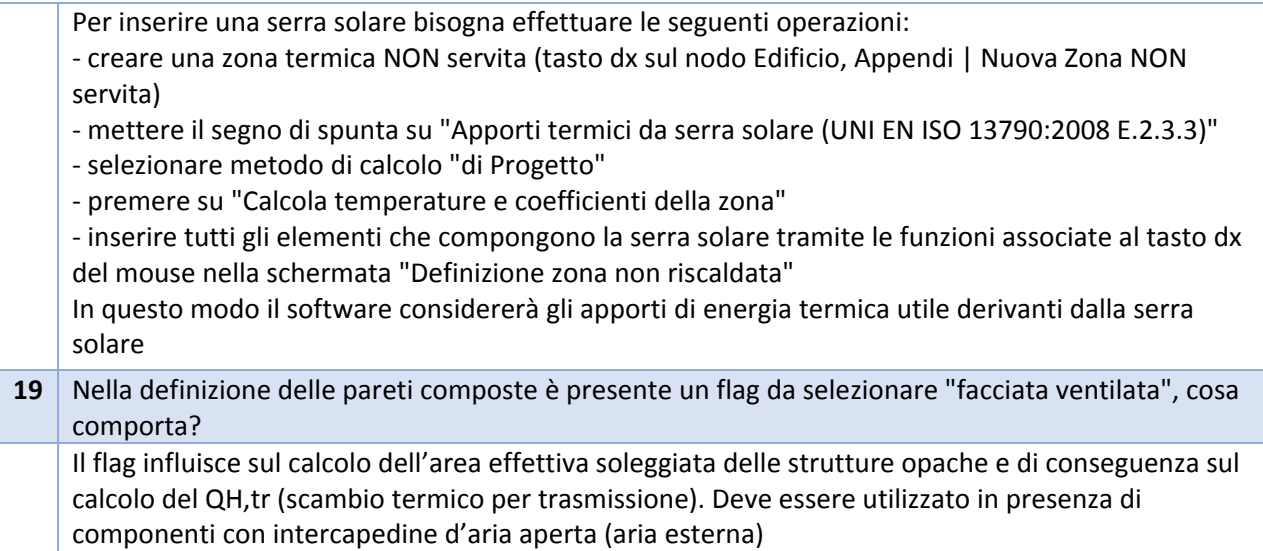

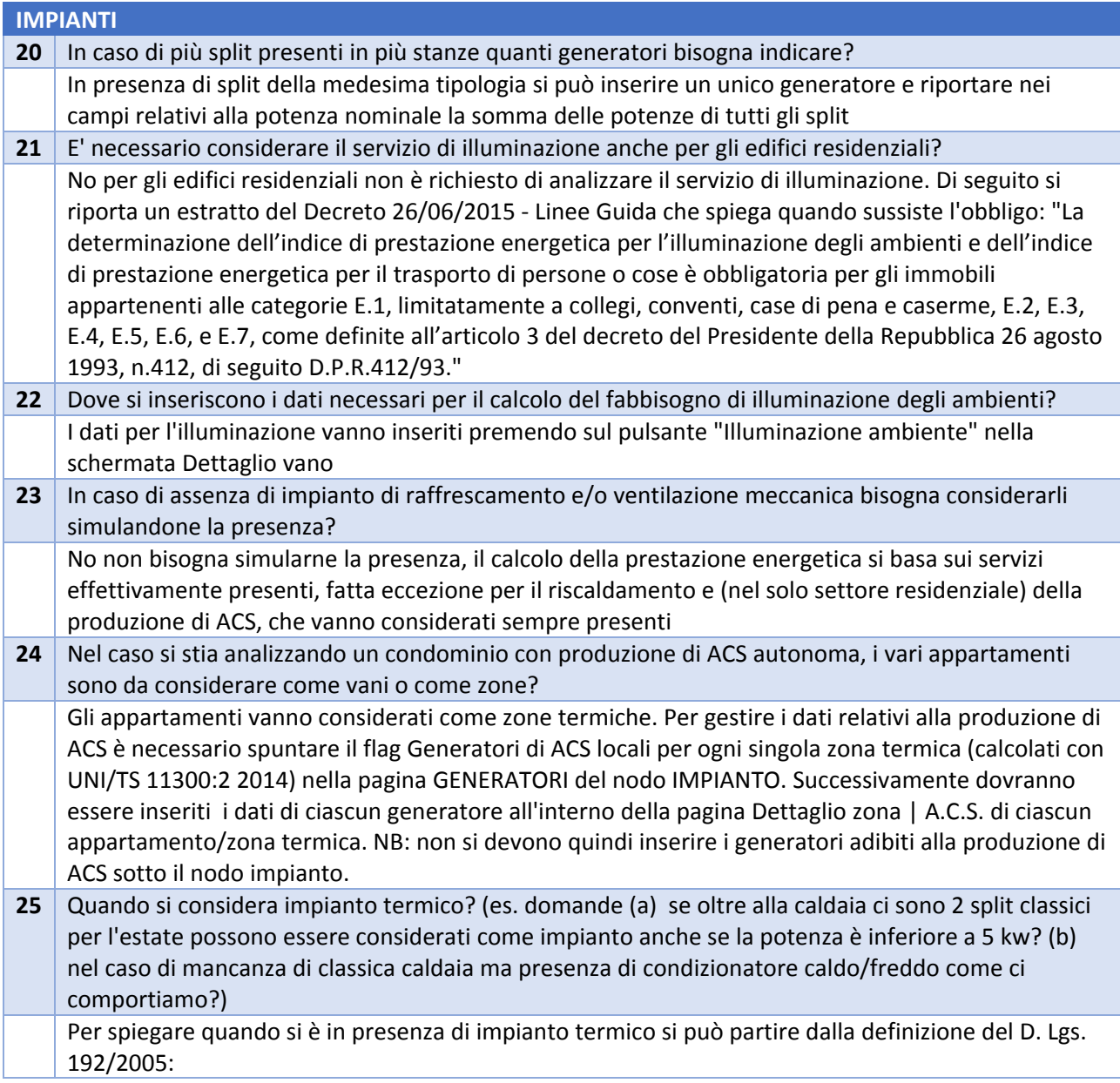

"impianto tecnologico destinato ai servizi di climatizzazione invernale o estiva degli ambienti, con o senza produzione di acqua calda sanitaria, indipendentemente dal vettore energetico utilizzato, comprendente eventuali sistemi di produzione, distribuzione e utilizzazione del calore nonché gli organi di regolazione e controllo. Sono compresi negli impianti termici gli impianti individuali di riscaldamento. Non sono considerati impianti termici apparecchi quali: stufe, caminetti, apparecchi di riscaldamento localizzato ad energia radiante; tali apparecchi, se fissi, sono tuttavia assimilati agli impianti termici quando la somma delle potenze nominali del focolare degli apparecchi al servizio della singola unità immobiliare è maggiore o uguale a 5 kW. Non sono considerati impianti termici i sistemi dedicati esclusivamente alla produzione di acqua calda sanitaria al servizio di singole unità immobiliari ad uso residenziale ed assimilate".

Possiamo considerare un impianto termico quando all'interno delle zone termiche siamo in presenza di un sistema di regolazione della temperatura e di almeno una delle seguenti casistiche: ‐ un sistema di generazione

- ‐ un circuito di distribuzione del fluido termovettore
- ‐ dei terminali di emissione
- **26** Perché in presenza di Teleriscaldamento se si inserisce la potenza nominale totale della sottostazione si ottengono tutti APE in classe G, mentre se si rapporta la potenza nominale (es. alla volumetria) viene calcolata una classe energetica più veritiera?

Nel caso di Teleriscaldamento in cui il fattore di perdita Kss non è noto (voce "Fattore di perdita della sottostazione noto e dichiarato dal fornitore" con spunta non attiva) le perdite vengono calcolate partendo dalla potenza nominale della sottostazione relazionata al volume dell'edificio inserito, quindi a parità di volumetria si avranno maggiori perdite con valori di potenze più grandi. Nel caso in cui effettivamente non si conosca il fattore di perdita della sottostazione Kss, bisognerà necessariamente rapportare la potenza nominale della sottostazione per eseguire il calcolo, prima di stampare l'APE e/o di esportare XML nella schermata intermedia dell'APE bisognerà indicare la potenza nominale totale della sottostazione.

Se invece si è conoscenza del fattore di perdita della sottostazione Kss (fornito dal costruttore della sottostazione) basterà indicarlo nel relativo campo "Kss Fattore di perdita della sottostazione" attivabile spuntando la voce "Fattore di perdita della sottostazione noto e dichiarato dal fornitore", a quel punto si potrà indicare subito la potenza nominale totale in quanto non influente ai fini del calcolo delle perdite di generazione

**27** Come comportarsi in caso di APE di un appartamento in un condominio con impianto centralizzato? (es. domanda (a) se abbiamo una caldaia centralizzata che serve dieci unità bisogna dividere la potenza del generatore per le dieci unità?)

Nel Decreto Linee Guida non è presente alcuna indicazione relativamente alla gestione di APE relativi a singole unità servite da impianto centralizzato. Se si utilizzano i metodi precalcolati della UNI/TS 11300‐2 Prospetti 25‐29 (validi per caldaie a combustione standard o a condensazione) si può inserire la potenza nominale totale, in quanto la stessa non influisce sul calcolo delle perdite di generazione.

Vanno invece rapportate le potenze elettriche degli ausiliari, riproporzionandole in funzione della quote millesimali (se si conoscono) o in base al volume lordo riscaldato o eventualmente per il numero delle unità servite

**28** Cosa si intende per ausiliari elettrici? Si riporta un estratto della UNI 11300‐2 per spiegarne il significato "L'energia ausiliaria, generalmente sotto forma di energia elettrica, è utilizzata per l'azionamento di pompe, valvole, ventilatori e sistemi di regolazione e controllo" **29** In caso di assenza di generatore di calore come si può simularne la presenza?

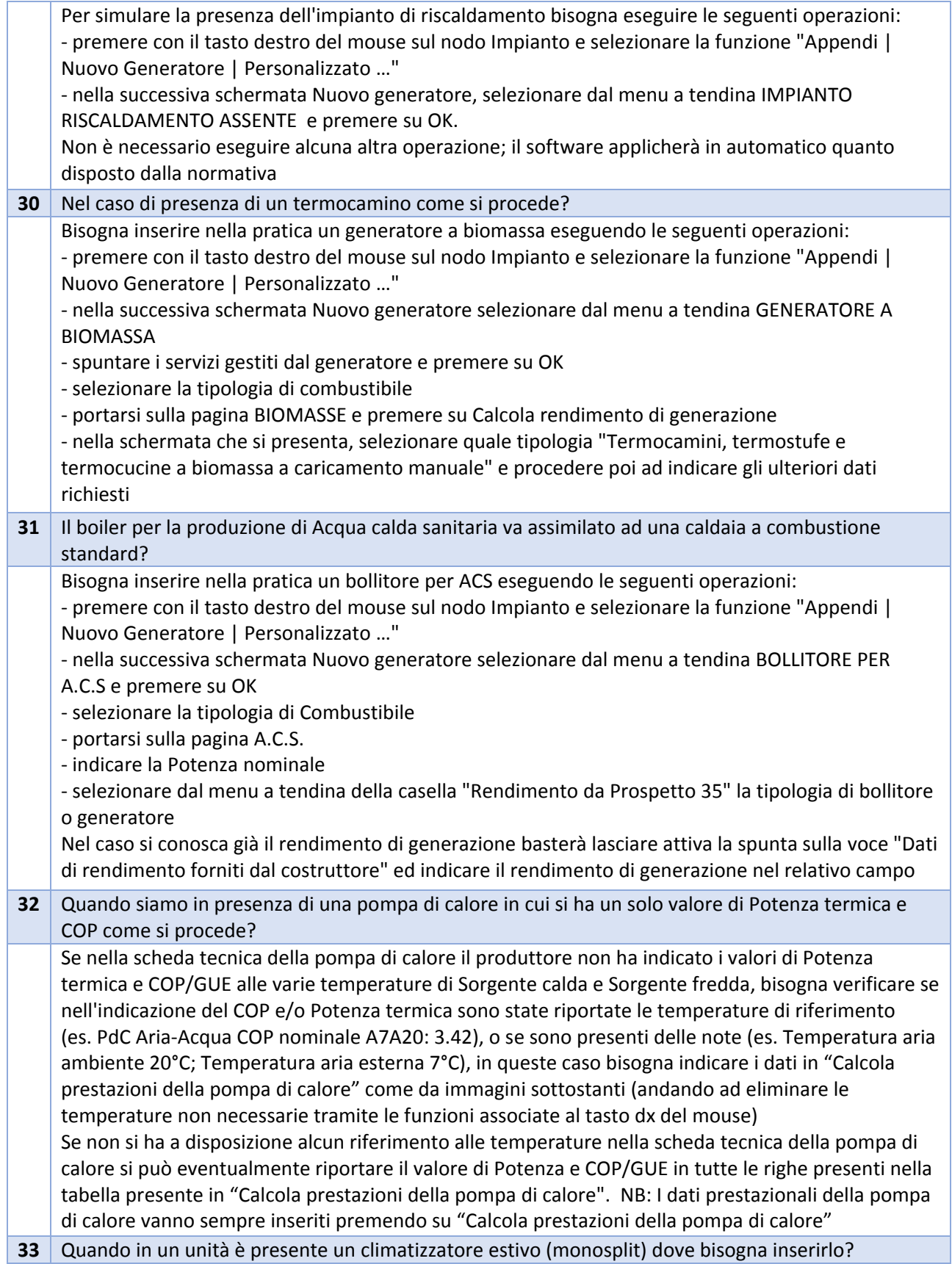

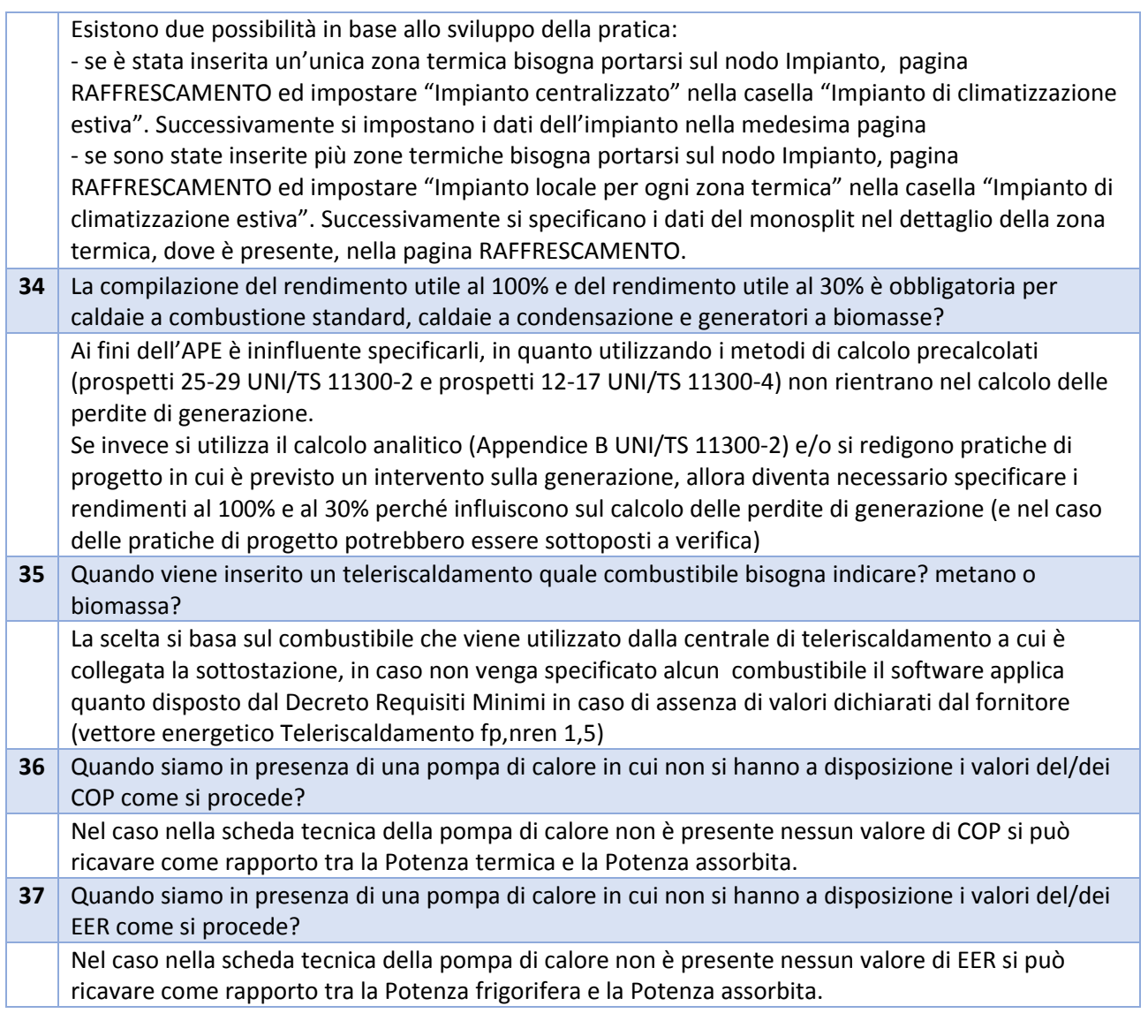

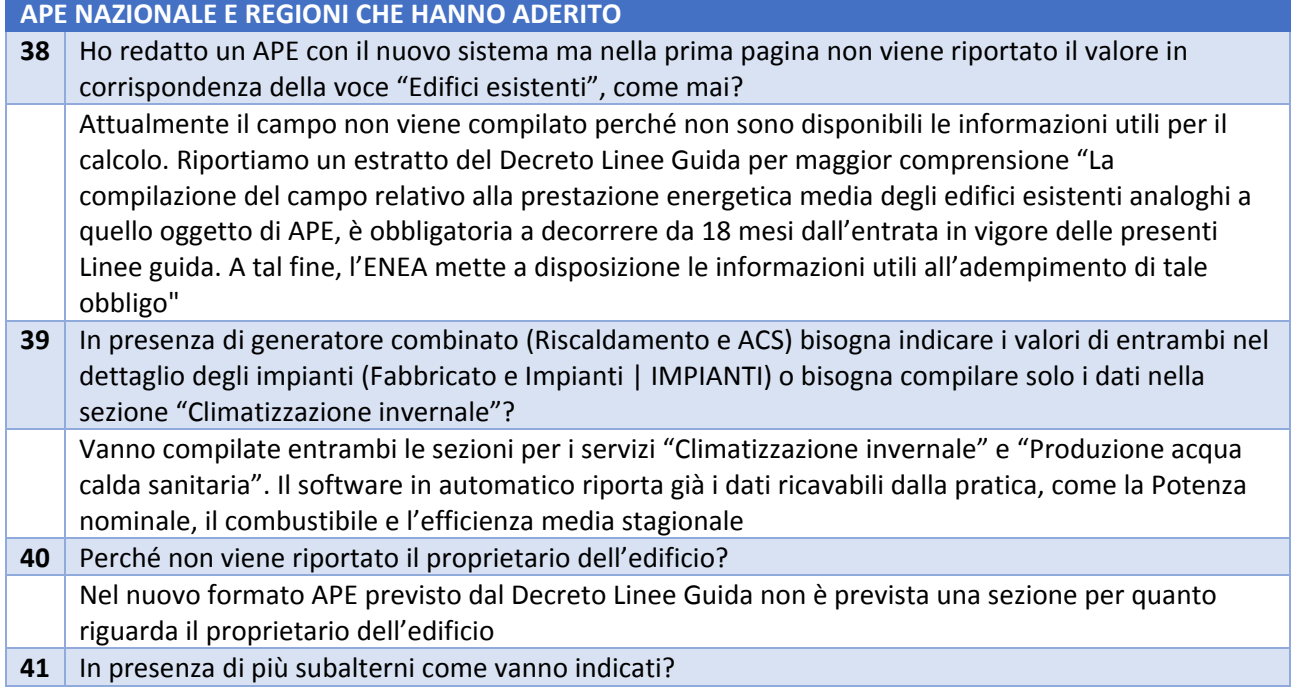

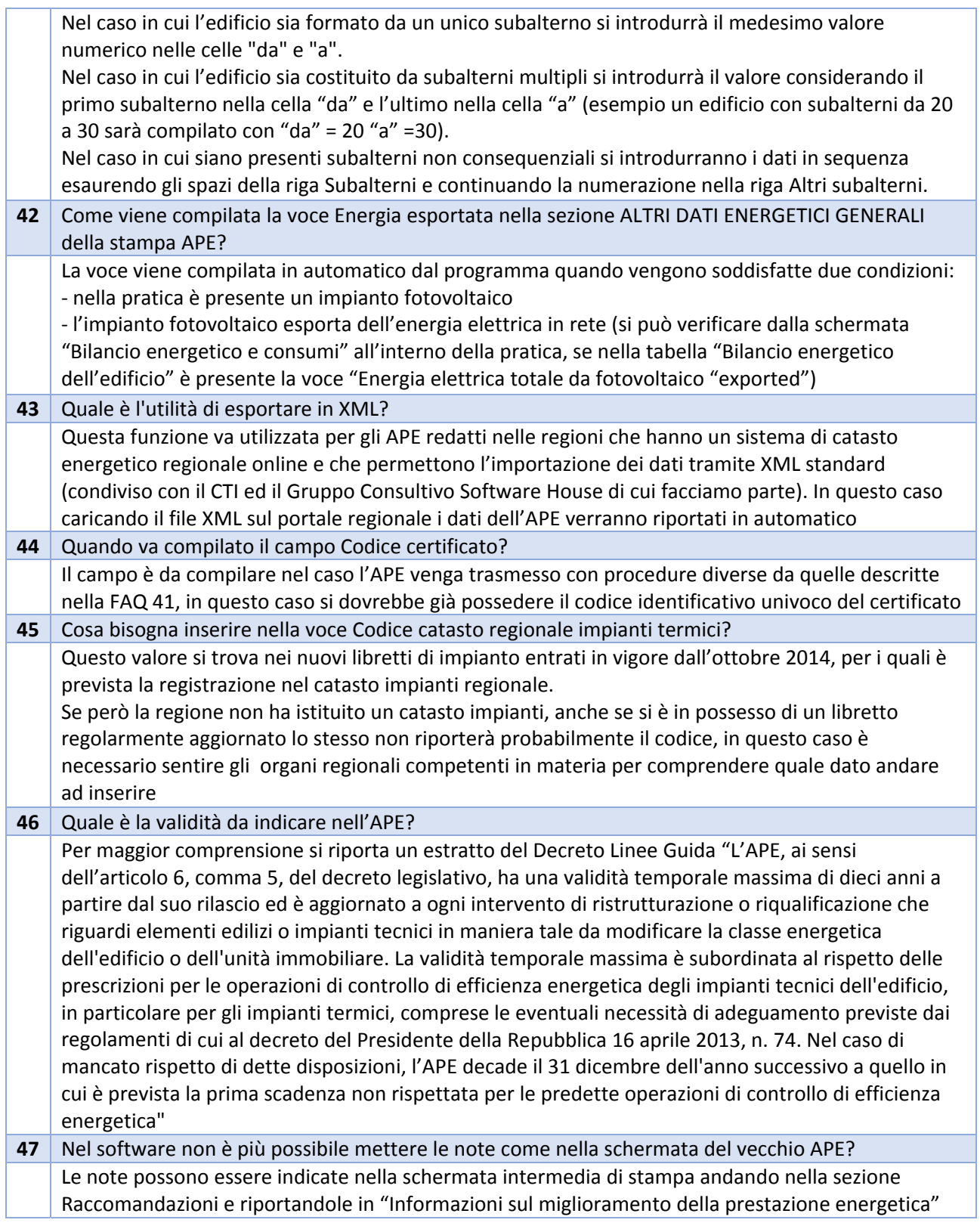

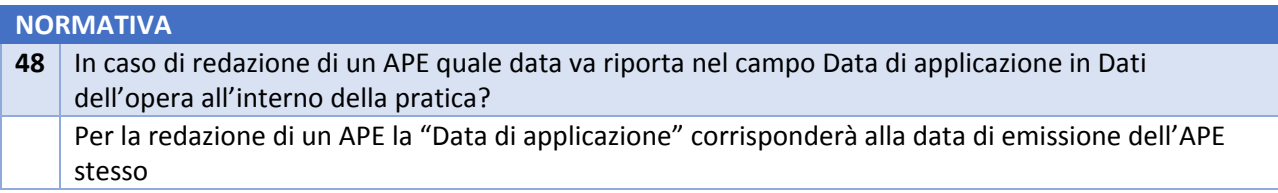

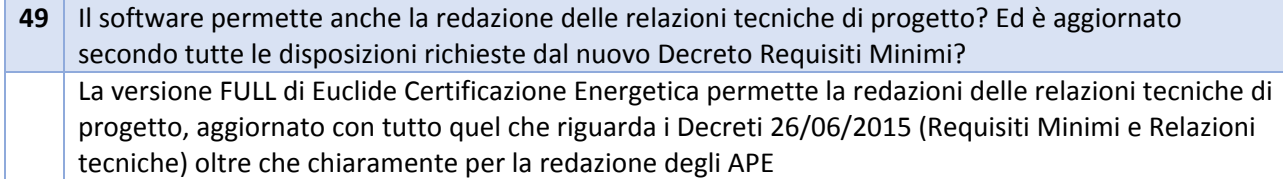